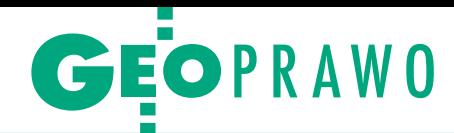

# Szukamy rozporządzenia

Ponad 5 tygodni czekaliśmy na publikację rozporządzenia w spra-<br>wie bazy danych geodezyjnej ewidencji sieci uzbrojenia terenu<br>(GESUT), bazy danych obiektów topograficznych oraz mapy zasadniczej podpisanego przez ministra Michała Boniego 12 lutego<br>2013 r. Przez cały ten czas ani GUGiK, ani Ministerstwo Administracji i Cyfryzacji, ani Rządowe Centrum Legislacji nie potrafi-<br>ły wyjaśnić redakcji GEODETY, co dzieje się z podpisanym aktem i jaka jest jego ostateczna treść.

**d** *p o* MAC zwróciliśmy się 14 lutego o udostępnienie treści rozporządzenia w trybie ustawy *o dostępie do informacji publicznej*. 1 marca br. o MAC zwróciliśmy się 14 lutego o udostępnienie treści rozporządzenia w trybie ustawy *o dostę*uzyskaliśmy informację, że nasza prośba "nie może zostać rozpatrzona zgodnie z art. 13 ust. 1 ustawy z dnia 6 września 2001 r. o dostępie do informacji publicznej we wskazanym terminie z uwagi na konieczność pozyskania informacji z poszczególnych komórek organizacyjnych Ministerstwa Administracji i Cyfryzacji". Obiecano nam odpowiedź na nasze

wystąpienie "nie później niż do dnia 29 marca 2013 r.", co i tak nie gwarantowało, że uzyskamy wtedy plik z treścią interesującego nas aktu.

Ustawa o dostępie do informacji publicznej nakazuje urzędowi udostępnienie informacji "bez zbędnej zwłoki, nie później jednak niż w terminie 14 dni od dnia złożenia wniosku". W wyjątkowych przypadkach może to trwać dwa miesiące. Tym razem na poszukiwanie dokumentu podpisanego już przez ministra jego urzędnicy dali sobie półtora

miesiąca. Wcześniej w sprawie udostępnienia treści ww. rozporządzenia wystąpiliśmy do GUGiK, skąd odesłano nas do MAC. 4 marca zwróciliśmy się z tą samą prośbą do Rządowego Centrum Legislacji. Z niedatowanego(!) pisma, które przysłano nam do wiadomości w drugiej połowie marca, dowiedzieliśmy się, że naszą sprawę skierowano do MAC. Tak to się kręci.

Nieoficjalnie dowiedzieliśmy się, że rozporządzenie cały czas było w MAC. Prowadzono nad nim prace edycyjne, przygotowując do publikacji. Nie było to podobno łatwe ze względu na formę załączników. Szkoda, że robiono z tego tajemnicę. Dokument opublikowano w końcu 21 marca. Poniżej przedstawiamy fragmenty dyskusji na Geoforum.pl, która objęła nie tylko poszukiwania, ale i pierwsze uwagi do nowego aktu.

Redakcja

# Zaginione rozporządzenie i opinie na jego temat w komentarzach na Geoforum.pl

~złośliwy | 2013-03-04 16:57:02 TAK, TAK. Dziennikarskie śledztwo pn. "Kto schował rozporządzenie". Proszę pytać w RCL, to oni publikują i pewnie pod presją znanych dziennikarzy śledczych z redakcji Geoforum.pl natychmiast ujawnią szczegóły tej niewątpliwie największej afery XXI wieku :)

~Adam Wójcik. | 2013-03-04 17:29:47 Gdyby dzisiaj był 1 kwietnia, to pomyślałbym, że to niezły żart Redakcji... Ale ponieważ mamy dopiero początek marca, do prima aprilis jeszcze daleko, to nie pozostaje nic innego, jak skomentować tę sytuację, przywołując cytat z klasyka: "Niezły #\$%!! macie w tym Archeo, siostry...".

### Waldemar Izdebski | 2013-03-04 21:32:50

To dobrze, że zginęło. Ja bym chciał, aby się nigdy nie znalazło. Nie jest to, niestety, dzieło najwyższych lotów. Zrobiono je tak, aby łatwo było autorom rozporządzenia, ale kompletnie nikt nie pomyślał o osobach, które z "dzieła" będą korzystały. Już w instrukcji K-1 z 1995 r. wprowadziliśmy przy każdym obiekcie wykaz atrybutów opisowych, co czyniło instrukcję w miarę przyjazną (pomijam jej wady, ale to było prawie 20 lat temu i inne było myślenie ludzi). Teraz, drodzy koledzy, atrybutów

będziecie szukać z lupą po załącznikach ze schematami GML. Zwracałem na to uwagę autorom rok temu, oczywiście autorzy pozostali przy swoim. Gratuluję:) 

# ~Darek | 2013-03-04 23:06:51 Atrybutów nie ma, ale w zamian jest RGB dla każdego obiektu – żenada.

# Waldemar Izdebski | 2013-03-05 08:26:03

Masz rację, kolego Darku, kolor podniesiono do najwyższej rangi, tak jakby był on najważniejszy dla obiektu. Nie potrafiono też oderwać się od skali. Ciekawe, kiedy autorzy ostatnio widzieli mapę zasadniczą w skali 1:2000 lub 1:5000? 

## ~SK | 2013-03-06 18:13:41

Dziwactwem w tych nowych rozporządzeniach jest fakt dodawania schematów XML w dokumencie. Jeżeli będzie potrzeba zwalidować GML-a względem schematu, to trzeba będzie kopiować tekst i samemu tworzyć pliki XSD. Czy nie można było normalnie dołączyć plików XSD ?

~miki | 2013-03-06 18:54:56 Czy to, że – jak rozumiem z wcześniejszej wypowiedzi – atrybuty są w załączniku, a nie w tekście rozporządzenia, od razu je dyskwalifikuje w całości?

### Waldemar Izdebski | 2013-03-06 19:57:22

@miki Jednak się nie rozumiemy. Ja nie powiedziałem, że musi to być w treści rozporządzenia, ale uważam, że nie można informacji o obiektach rozrzucać po różnych załącznikach. Moim zdaniem powinien być jeden załącznik zawierający wykaz obiektów, ich prezentację graficzną i ich atrybuty oraz ewentualne uwagi dotyczące obiektu. Aby uratować rozporządzenie, można atrybuty dodać do załącznika nr 7, gdzie są znaki umowne.

~miś | 2013-03-06 20:20:25 Przykład @miki Czytają te przepisy geodeci i tego, co od nich słyszę, nie da się tu napisać. Oczywiście łatwo powiedzieć, że trzeba zrobić studia z informatyki i prawa, żeby pojąć to, co się nam serwuje. Czy prawo ma być dla ludzi, czy ludzie dla prawa? XML musi być plikiem cyfrowym zgodnym z pewnymi regułami. Wydruk w PDF, XML nie jest. Żaden ogłoszony akt prawny nie zawiera załączników w formacie cyfrowym gotowym do użycia, czyli formalnie schematu w tym akcie prawnym nie ma. Nie można się więc powoływać na coś, czego nie ma, i tego formalnie używać. Szanowni Państwo z ministerstwa, proszę opublikować schematy gotowe do użytku, do których można się odwołać.